#### **DB input bug**

*2010-03-25 02:30 AM - drziko -*

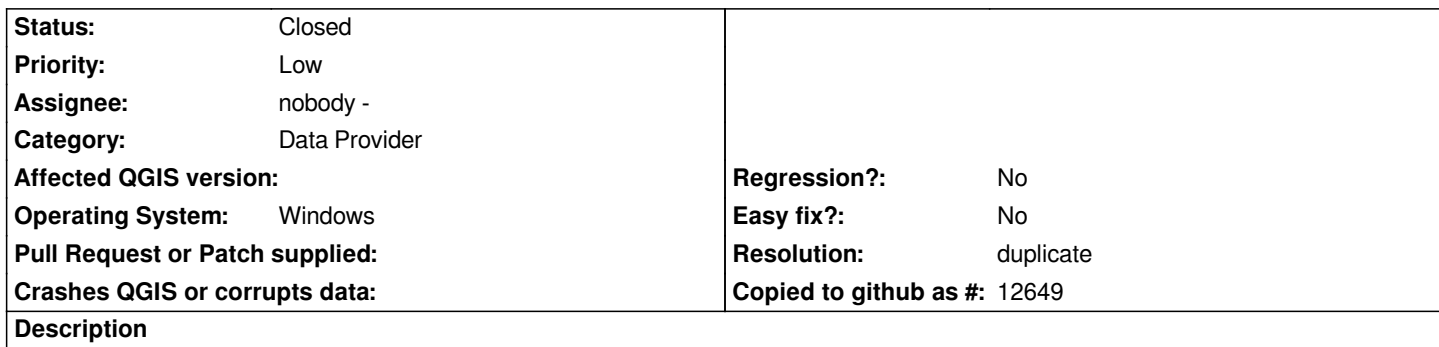

*I have a [[PostGis]] server on ubuntu. Also i have a some clients on Windows (XP and Vista). When I make one polygon all is ok, but if I make 2 or more polygons and afret that try to save a layer a have a error:*

*"ERROR: character 0xc390 of encoding "UTF8" has no equivalent in "WIN1251"".*

*It's message from DB server. DB has a windows-1251 charset now. I have this error form ubuntu and from Windows boarded PC.*

### **History**

**#1 - 2010-03-25 02:31 AM - drziko -**

*Change a component*

#### **#2 - 2010-05-04 10:29 PM - Jürgen Fischer**

*everytime or just when you enter certain characters in the attributes? Can you give an example of the data you enter? Are there default values on the postgresql tables?*

#### **#3 - 2010-05-05 11:06 PM - drziko -**

*Replying to [comment:2 jef]:*

*everytime or just when you enter certain characters in the attributes? Can you give an example of the data you enter? Are there default values on the postgresql tables?*

*It's happend when I enter certain characters in the attributes in Russian. If I enter in English - all is ok. Or if I create some polygons and don't fill attributes all is ok too.* 

*The Postgress encoding is UTF-8. If I make encoding as CP1251, database give error, that can't write it. In UTF-8 this problem doesn't exist.*

*In major default values give this error.*

*Maybe it'll be better if I give you a screencast?*

## **#4 - 2010-05-07 12:35 AM - drziko -**

*http://www.youtube.com/watch?v=YAJznwabluU - this is a screencast. I enter characters in attributes on Russian.*

# **#5 - 2010-05-16 02:31 PM - Jürgen Fischer**

- *Resolution set to duplicate*
- *Status changed from Open to Closed*

*duplicate of #2707*